Приложение 1

# МИНОБРНАУКИ РОССИЙСКОЙ ФЕДЕРАЦИИ НАЦИОНАЛЬНЫЙ ИССЛЕДОВАТЕЛЬСКИЙ ТОМСКИЙ ГОСУДАРСТВЕННЫЙ УНИВЕРСИТЕТ

Институт прикладной математики и компьютерных наук

УТВЕРЖДАЮ Директор института прикладной математики и компьютерных наук **MATHOTOPALE** А.В. Замятин 2023 г.

Оценочные материалы текущего контроля и промежуточной аттестации по дисциплине (Оценочные средства по дисциплине)

> Глубинное обучение - I **Глубинное обучение -1**

по направлению подготовки

01.04.02 Прикладная математика и информатика **01.04.02 Прикладная математика и информатика** 

> Направленность (профиль) подготовки: **Від Data and Data Science**

> > Томск-2023

ОС составил(и): канд. техн. наук,

канд. техн. наук,<br>доцент кафедры теоретических основ информатики древения. С.В. Аксенов<br>Рецензент:<br>доцент кафедры теоретических основ информатики СИ, О.В. Марухина Рецензент: канд. техн. наук, доцент кафедры теоретических основ информатики

Оценочные средства одобрены на заседании учебно-методической комиссии института прикладной математики и компьютерных наук (УМК ИПМКН).

Протокол от 08.06.2023 г. № 2

Председатель УМК ИПМКН, Председатель УМК ИПМКН,<br>д-р техн. наук, профессор<br>**С.П. Сущенко** 

**Оценочные средства (ОС)** являются элементом системы оценивания сформированности компетенций у обучающихся в целом или на определенном этапе ее формирования.

ОС разрабатывается в соответствии с рабочей программой (РП) дисциплины.

## **1. Компетенции и результаты обучения, формируемые в результате освоения дисциплины**

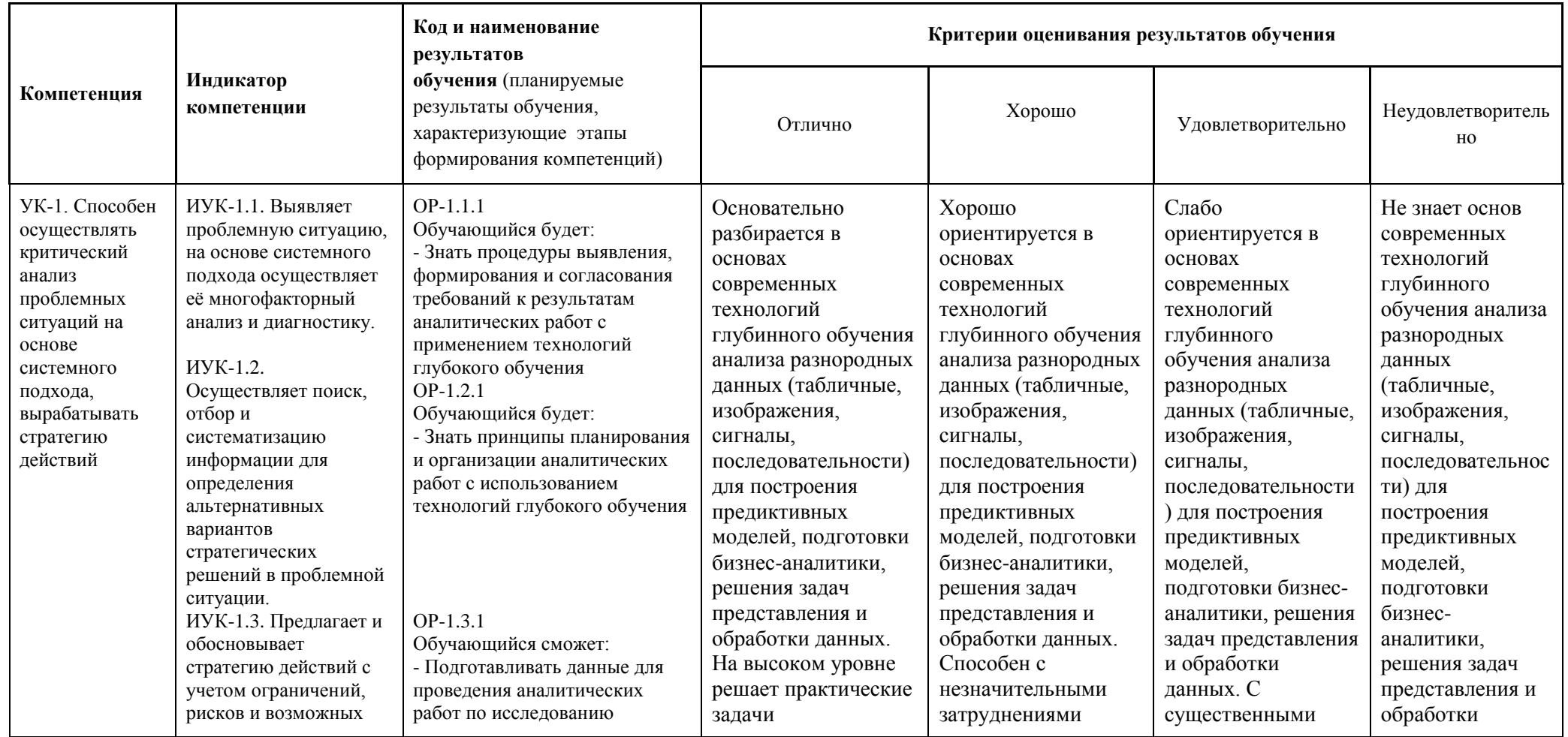

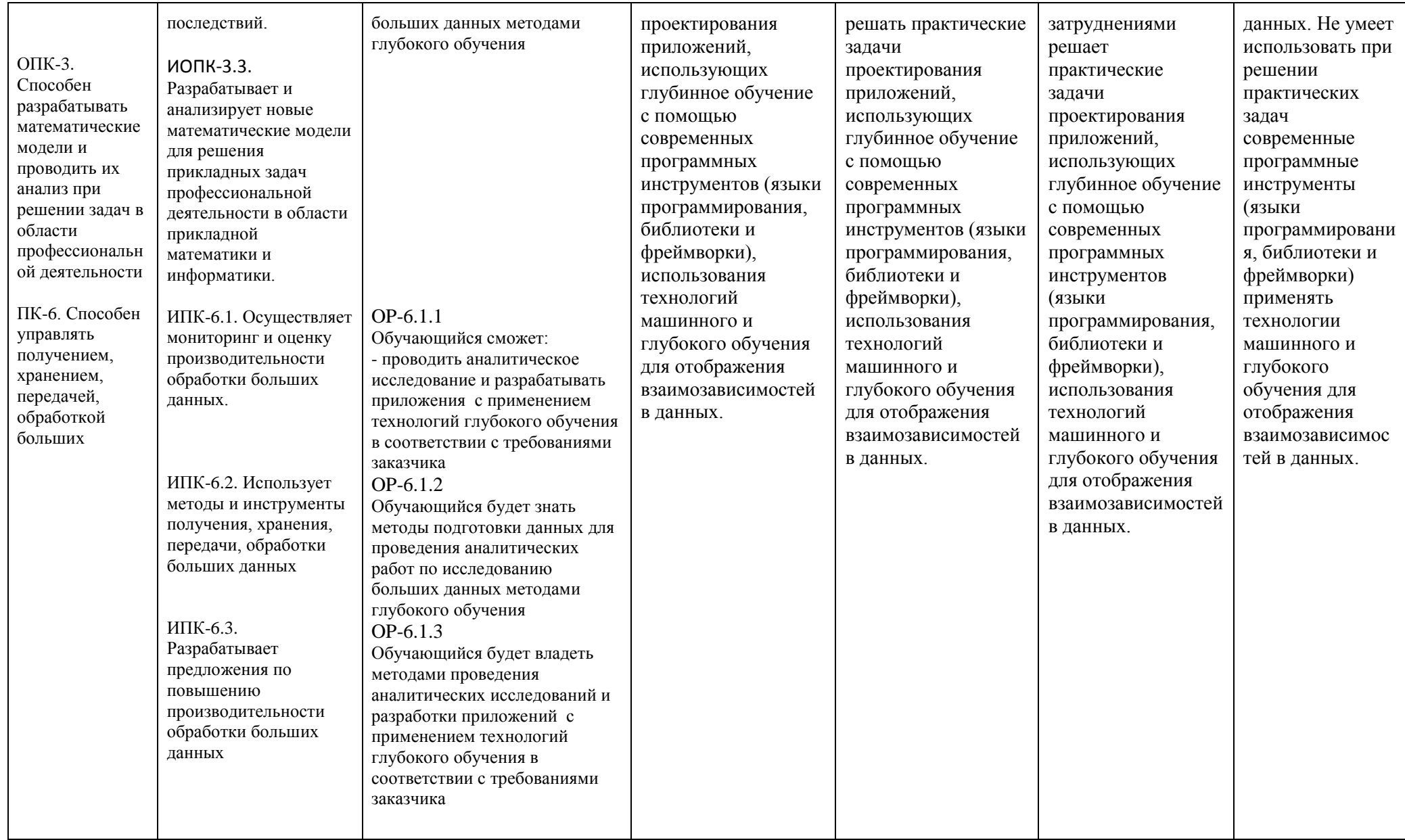

# **2. Этапы формирования компетенций и виды оценочных средств**

![](_page_4_Picture_335.jpeg)

![](_page_5_Picture_216.jpeg)

## **3. Типовые контрольные задания или иные материалы, необходимые для оценки образовательных результатов обучения**

3.1. Типовые задания для проведения текущего контроля успеваемости по дисциплине «Глубинное обучение».

**Лабораторная работа №1. «**Реализация глубоких полносвязных нейросетевых моделей**»**

**Цель работы** – написать программу на языках Python и R, выполняющую построение и обучение нейронных сетей прямого распространения, решающих задачи классификации и регрессии (выборки получены от преподавателя), требуется подобрать безизбыточную архитектуру сети, работающей с допустимым уровнем ошибки и визуализировать процесс обучения моделей. Результаты работы привести в отчете.

### **Описание задания.**

Написать программу на Python, которая обучает нейросетевой классификатор и регрессор, с помощью библиотек scikit-learn и keras (опционально PyTorch). В качестве выборок возьмите варианты ниже.

Выбрать признаки, использующиеся при обучении, и, если необходимо, выполнить их предобработку. Разделить выборку на обучающую и тестовую. В работе необходимо исследовать работу архитектур и алгоритмов обучения с разными значениями параметров структуры и обучения (гиперпараметров) сетей и выбрать наилучшие значения последних.

Написать короткий отчет по работе, включив в него программу с комментариями, значения качества моделей. Выбрать лучшую модель.

Для своего варианта регрессора необходимо посмотреть последнюю цифру номера своей зачетной книжки (или студенческого билета) и выполнить следующие корректировки:

• если последняя цифра 0 или 5: датасет – Лесные пожары (https://archive.ics.uci.edu/ml/datasets/Forest+Fires), предсказываемое значение – площадь пожара (Area);

• если последняя цифра 1 или 6: датасет – Качество вина (https://archive.ics.uci.edu/ml/datasets/Wine+Quality) предсказываемое значение – качество (Quality), для датасета с красным вином, winequality-red.csv;

• если последняя цифра 2 или 7: датасет – Качество вина

(https://archive.ics.uci.edu/ml/datasets/Wine+Quality) предсказываемое значение – качество (Quality), для датасета с белым вином, winequality-white.csv;

• если последняя цифра 3 или 8: датасет – Аренда велосипедов (https://archive.ics.uci.edu/ml/datasets/Bike+Sharing+Dataset), предсказываемое значение – количество аренд велосипедов в сутки (Area), датасет day.csv;

• если последняя цифра 4 или 9: датасет – Аренда велосипедов (https://archive.ics.uci.edu/ml/datasets/Bike+Sharing+Dataset), предсказываемое значение – количество аренд велосипедов в час (Area), датасет hour.csv;

Выборка для классификатора Covertype Data Set (https://archive.ics.uci.edu/ml/datasets/Covertype).

Для этого необходимо посмотреть последнюю цифру номера своей зачетной книжки (или студенческого билета) и выполнить следующие корректировки:

Метка класса – Cover\_Type. Так как необходимо создать бинарные классификаторы а возможных классов – 7, то сначала необходимо изменить значение метки Cover\_Type.

Для этого необходимо посмотреть последнюю цифру номера своей зачетной книжки (или студенческого билета) и выполнить следующие корректировки: если последняя цифра 0 или 5: метку 0 заменить на класс А, метки 1, 2, 3, 4 заменить на класс В;

если последняя цифра 1 или 6: метку 1 заменить на класс А, метки 0, 2, 3, 4 заменить на класс В;

если последняя цифра 2 или 7: метку 2 заменить на класс А, метки 0, 1, 3, 4 заменить на класс В;

если последняя цифра 3 или 8: метку 3 заменить на класс А, метки 0, 1, 2, 4 заменить на класс В;

если последняя цифра 4 или 9: метку 4 заменить на класс А, метки 0, 1, 2, 3 заменить на класс В.

**Лабораторная работа №2 «**Разработка и развертывание приложений с глубокими нейросетевыми моделями**»**

**Цель работы** – разработать веб-приложение на языке Python, использующее обученную нейронную сеть, полученную в предыдущей работе, представляющее пользователю сервис для ввода исследуемых данных и вывода результата классификации данных. Результаты работы привести в отчете.

**Лабораторная работа №3 «**Инструменты повышения эффективности проектирования и обучения глубоких нейронных сетей**»**

**Цель работы** – исследовать на языках Python и R методы настройки параметров и гиперпараметров нейронных сетей с помощью разных оптимизаторов, перебора архитектур для решения задач многоклассовой, бинарной классификаии, а также регрессии для выборок, предоставленных преподавателем. Результаты работы привести в отчете.

**Лабораторная работа №4 «**Исследование текстов глубокими нейросетевыми моделями**»**

**Цель работы** – написать программу на языке Python, выполняющую классификацию текстовых данных на основе библиотеки Keras с использованием инструментов NLTK: токенизации и лемматизации, векторного преобразования текста для выборки, полученной от преподавателя. Результаты работы привести в отчете.

**Лабораторная работа №5 «**Сегментация и классификация объектов на изображениях с помощью глубоких нейронных сетей**»**

**Цель работы** – написать программу на языке Python, использующую (на выбор) или библиотеку PyTorch или Keras, выполняющую две задачи: 1) классификацию изображений, 2) локализацию значимых областей на изображении, с применением сверточных нейронных сетей. Выборки изображений получены от преподавателя. В работе следует использовать процедуру аугментации данных и провести тестирование с сетью, полученной путем переноса обучения. Результаты работы привести в отчете.

#### **Описание задания**

Написать программу на Python, которая обучает бинарный классификатор изображений на основе сверточных нейронных сетей.

Для этого нужно подготовить две папки с изображениями, принадлежащими двум классам (изображения можно загрузить из сети Интернет). Выполнить аугментацию данных, например, с помощью поворота или масштабирования. Разделить выборку на обучающую и тестовую.

Построить набор сверточных нейронных сетей, отличающихся количеством слоев, чередованием слоев, наличием прореживания и обучить их на подготовленном наборе изображений.

Выбрать сеть, позволяющую классифицировать изображения с достаточным качеством, и не обладающую избыточностью.

Написать короткий отчет по работе, включив в него программу с комментариями, графики настройки модели и значения метрик моделей (точность, полнота).

**Лабораторная работа №6 «**Реализация чат-бот систем с помощью инструментов глубокого обучения**»**

**Цель работы** – написать программу чат-бота на языке Python, выполняющую задачу взаимодействия человека с ботом, использующий нейросетевый классификатор высказываний по одной из тем, которую предложил преподаватель. Результаты работы привести в отчете.

#### **Описание задания**

Написать программу на Python, которая осуществляет взаимодействие с пользователем, отвечая на его вопросы о некоторой дисциплине, преподаваемой в университете.

1. Подготовить набор возможных тем вопросов по дисциплине (минимум 9 тем: что изучают, какие инструменты используются, как происходит зачет/ экзамен и т.д.)

2. По каждой из тем задать минимум три вопроса и минимум три возможных ответа.

3. Привести вопросы в векторную форму с помощью любого из подходов Text-To-Vec.

4. Обучить классификатор вопросов.

5. Построить систему взаимодействия чат-бота с человеком. При повторном задании вопроса близкого по смыслу, чат-бот должен будет указать, что он уже давал на этот вопрос ответ и ответить синонимичным ответом, не использовавшимся ранее.

Напишите короткое заключение о наиболее интересных результатах и ошибках, возникших при выполнении работы.

**Лабораторная работа №7 «**Генерация изображений и временных последовательностей**»**

**Цель работы** – написать программы на языке Python, выполняющую построение и обучение модели генерации временных последовательностей и изображений (выборки изображений и временные последовательности, использующиеся для настройки, получены от преподавателя), требуется подобрать архитектуры GAN, использующихся для создания результата и оценки его качества, визуализировать процесс обучения моделей и привести метрики качества. Результаты работы привести в отчете.

**Лабораторная работа №8** «Исследование процедуры дообучения нейронных сетей»

**Цель работы** – написать программу на языке Python, выполняющую построение и обучение модели классификатора (выборка изображений получена от преподавателя), а также привести эксперименты по дообучению нейронной сети путем добавления новых обучающих данных, в процессе функционирования модели. Показать на каких наборах данных модель сохраняет знания полученные ранее, а на каких начинает терять память о зависимостях. Результаты работы привести в отчете.

### **Темы индивидуальных проектов:**

Для укрепления изученного материала предусмотрено выполнение индивидуального проекта в рамках часов самостоятельной работы. Проект может быть выполнен как индивидуально, так и в мини-группе (2-3 чел.), при условии, что объем работы также будет увеличен. В конце семестра по каждому проекту представляется мини-презентация о результатах работы.

Тематика индивидуального проекта связана с темой ВКР магистранта. Цель работы – использование методов глубинного обучения в своей научной работе.

### **Темы опросов на занятиях:**

Связаны с материалом предыдущих лекций, а также личным опытом студентов. Студенты могут предлагать варианты решений поставленной преподавателем задачи, а также инструменты решения.

Примеры вопросов:

1.Какая нейросетевая модель из перечисленных в лучшей степени подходит для прогнозирования временных последовательностей?

![](_page_8_Picture_173.jpeg)

2. Как называется несколько примеров из обучающей выборки, использующихся для одномоментного расчета градиента и весов сети?

3. Почему модели на сверточных нейронных сетях показывают наилучшие показатели по классификации объектов на изображениях по сравнению с другими моделями?

![](_page_8_Picture_174.jpeg)

3.2. Типовые задания для проведения промежуточной аттестации по дисциплине «Глубинное обучение»

Студент выполняет презентацию, а также демонстрирует программный код. Вопросы по результатам могут задавать все студенты группы, не только преподаватель.

- **4. Методические материалы, определяющие процедуры оценивания образовательных результатов обучения**
- 4.1. Методические материалы для оценки текущего контроля успеваемости по дисциплине.

Для оценки текущей успеваемости используется рейтинговая система оценивания: Таблица – Балльные оценки для элементов контроля

![](_page_9_Picture_184.jpeg)

4.2. Методические материалы для проведения промежуточной аттестации по дисциплине.

Оценка за экзамен выставляется на основе выполненных лабораторных работ и представления и защиты индивидуального проекта. Применяется рейтинговая система для оценки текущей успеваемости обучающихся.

Таблица – Балльные оценки для элементов контроля

![](_page_9_Picture_185.jpeg)

![](_page_9_Picture_186.jpeg)

![](_page_9_Picture_187.jpeg)